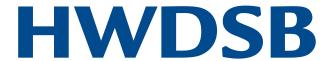

## Welcome Fortal Parent Portal

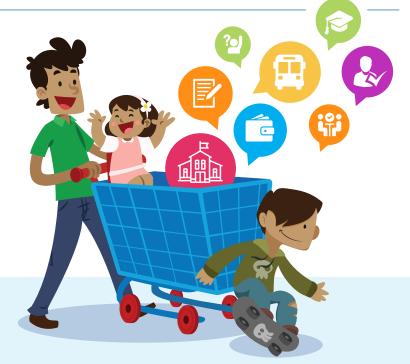

In Parent Portal, you will be connected to your child's secondary school online, anytime, anywhere.

Using a secure name and password, you can:

- View your child's grades and their attendance
- Connect to school cash online to pay for field trips or special days (pizza, sub, pita, etc...)
- View general transportation information through HWSTS

Parent Portal has been designed for busy parents in a digital age. Enter through the front doors of your child's school in this digital space.

For registration instructions, please see the other side of this flyer.

## **PLEASE NOTE:**

- 1. There is a **24 hour wait time** before you will be able to log into your Parent Portal account
- 2. Each child in your family, who is in secondary school, has their own access ID and password under one parent account
- 3. Parent Portal is only available for secondary school students, at the moment
- 4. Parents of **students 18 years or older** will not be able to access the Parent Portal until their child gives the school permission
- 5. HWDSB employees are **not** to use their HWDSB email account
- 6. This parent account is separate from your child's HUB account

curiosity creativity possibility

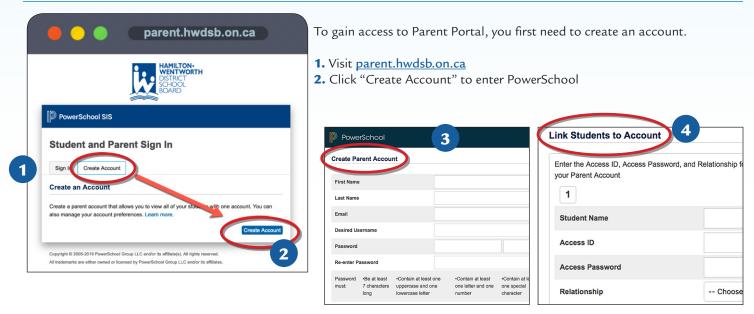

- **3.** Enter your personal information and create a username using your personal email address. HWDSB Employees – Do not use your board email account.
- **4.** To link to your child's account, scroll down and enter the Access ID number and password at the bottom of this page. Additional secondary school children can be added under the same parent account.
- **5.** Each Parent can create their own account using the information below for their child.
- 6. To enter Parent Portal, visit parent.hwdsb.on.ca

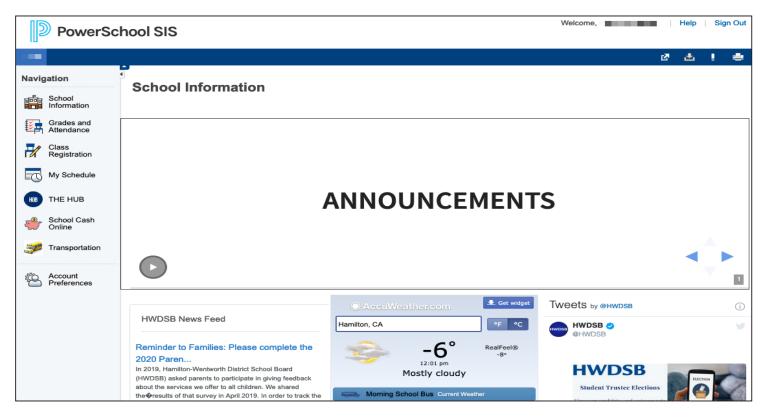

For assistance with your accounts, please contact your school.